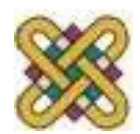

# **Συστήματα Παράλληλης & Κατανεμημένης Επεξεργασίας**

**Ενότητα 5:** MPI\_Reduce

Δρ. Μηνάς Δασυγένης

*mdasyg@ieee.org*

Εργαστήριο Ψηφιακών Συστημάτων και Αρχιτεκτονικής Υπολογιστών

*http://arch.icte.uowm.gr/mdasyg* 

**Τμήμα Μηχανικών Πληροφορικής και Τηλεπικοινωνιών**

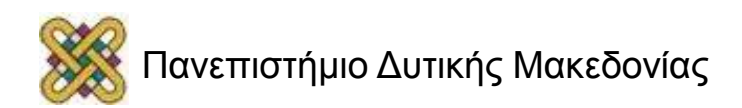

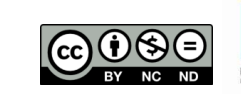

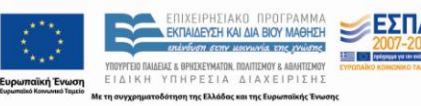

# Άδειες Χρήσης

- Το παρόν εκπαιδευτικό υλικό υπόκειται σε άδειες χρήσης Creative Commons.
- Για εκπαιδευτικό υλικό, όπως εικόνες, που υπόκειται σε άλλου τύπου άδειας χρήσης, η άδεια χρήσης αναφέρεται ρητώς.

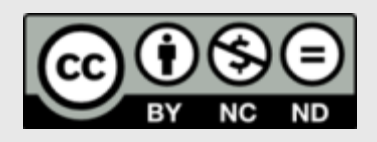

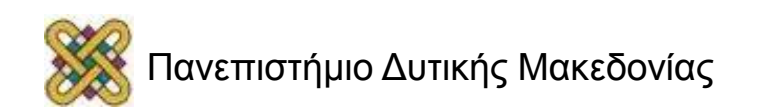

#### Χρηματοδότηση

- Το παρόν εκπαιδευτικό υλικό έχει αναπτυχθεί στα πλαίσια του εκπαιδευτικού έργου του διδάσκοντα.
- Το έργο «**Ανοικτά Ψηφιακά Μαθήματα στο Πανεπιστήμιο Δυτικής Μακεδονίας**» έχει χρηματοδοτήσει μόνο τη αναδιαμόρφωση του εκπαιδευτικού υλικού.
- Το έργο υλοποιείται στο πλαίσιο του Επιχειρησιακού Προγράμματος «Εκπαίδευση και Δια Βίου Μάθηση» και συγχρηματοδοτείται από την Ευρωπαϊκή Ένωση (Ευρωπαϊκό Κοινωνικό Ταμείο) και από εθνικούς πόρους.

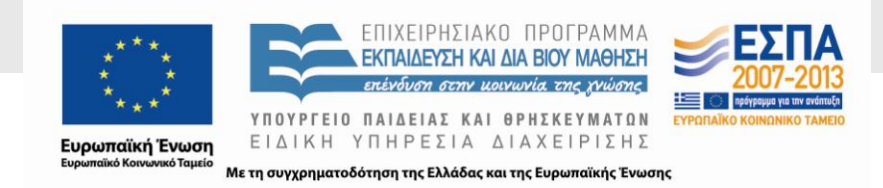

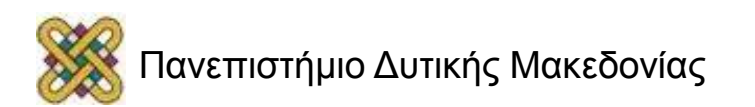

# Σκοπός της Ενότητας

• Η κατανόηση της λειτουργίας Reduction στο MPI.

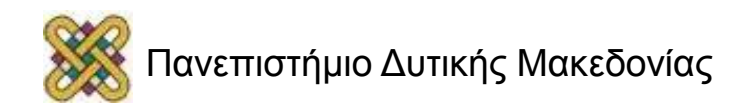

# Η συνάρτηση MPI\_Reduce (1/4)

- Η συνάρτηση MPI\_Reduce ανήκει κι αυτή στην κατηγορία των συναρτήσεων συλλογικής επικοινωνίας.
- Πιο συγκεκριμένα η MPI\_Reduce ανήκει και σε μια ειδική κατηγορία συναρτήσεων που ονομάζονται: **Συναρτήσεις Υποβιβασμού** (reduction functions). Ονομάζονται έτσι διότι μπορούν να εφαρμόσουν έναν απλό υπολογισμό στα δεδομένα εισόδου (π.χ. Πρόσθεση, Μέγιστο, Ελάχιστο  $K.\alpha$ .).
- Δεν απαιτείται να ξεκινήσει η κάθε διεργασία–αποστολέας μια συνάρτηση MPI\_Send για την αποστολή των δεδομένων προς την διεργασία που καλεί την MPI\_Reduce.

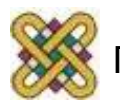

# Η συνάρτηση MPI\_Reduce (2/4)

- Παράδειγμα: Έστω 3 διεργασίες που κάθε μία υπολογίζει μια ακέραια τιμή και στο τέλος θέλουμε οι τιμές αυτές να συγκεντρωθούν και να προστεθούν, η κλήση της συνάρτησης είναι:
	- MPI\_Reduce (&sum, &tmp, 1, MPI\_INT, MPI\_SUM, 0, MPI\_COMM\_WORLD);

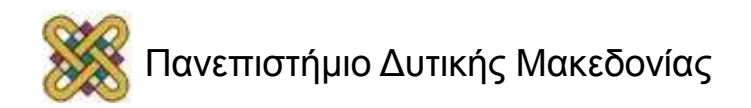

### Η συνάρτηση MPI\_Reduce (3/4)

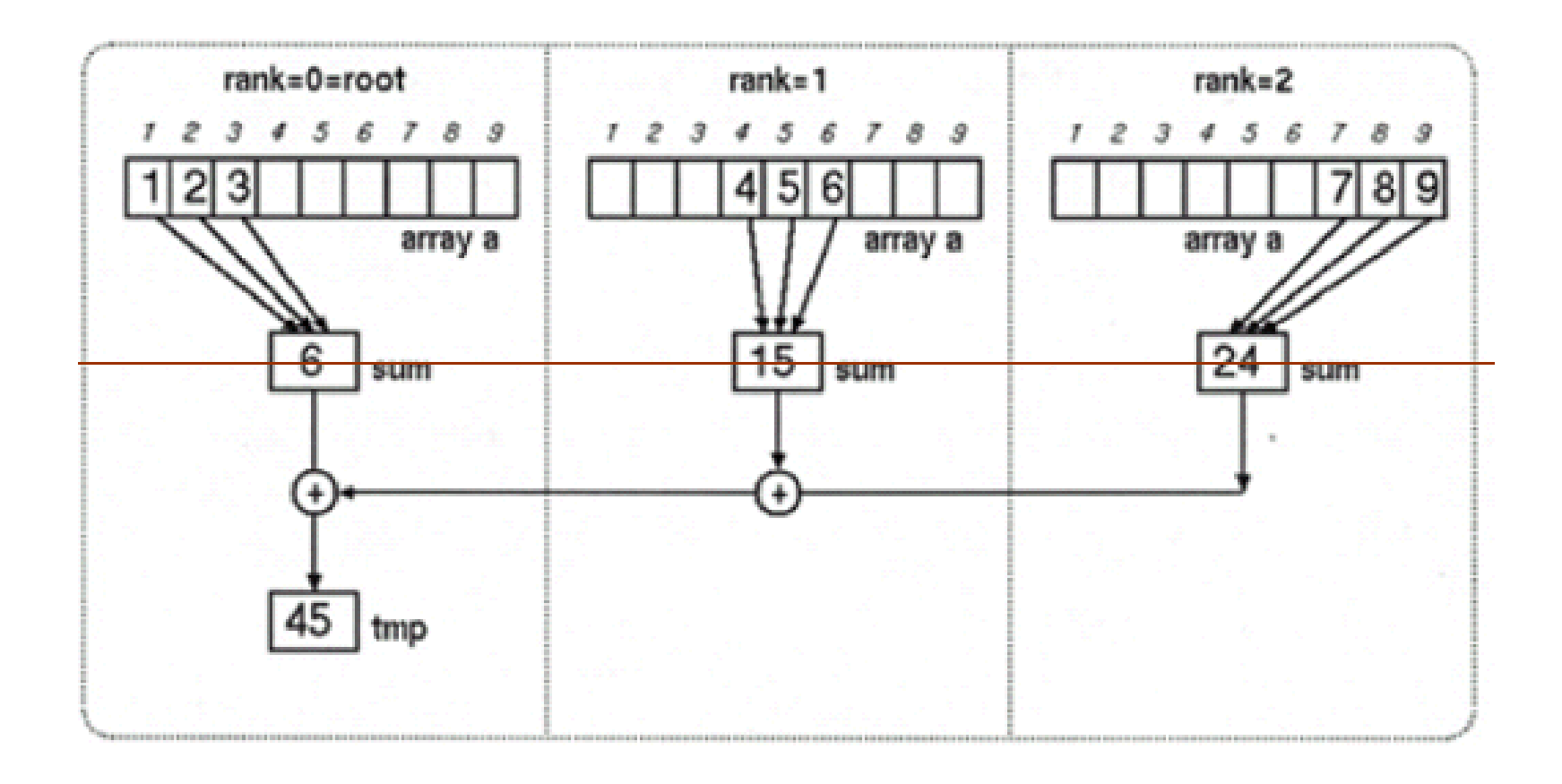

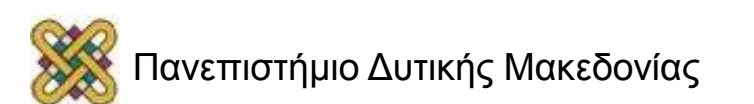

# Η συνάρτηση MPI\_Reduce (4/4)

- Το πρωτότυπό της έχει την μορφή:
- **Int MPI\_Reduce (void \* sendBuf, void \* recvBuf, int count,**
- **MPI\_Datatype dataType, MPI\_Op operation, int root,**
- **MPI\_Comm comm);**
	- sendBuf: Περιοχή μνήμης που είναι τα δεδομένα εισόδου της συνάρτησης.
	- recvBuf: Περιοχή μνήμης που θα αποθηκευθούν τα αποτελέσματα του υποβιβασμού.
	- count: Πλήθος δεδομένων εισόδου.
	- dataType: Τύπος δεδομένων εισόδου.
	- operation: Το είδος της πράξης που θα εφαρμοστεί στα δεδομένα εισόδου.
	- root: Η τάξη της διεργασίας που θα πραγματοποιήσει τον υποβιβασμό.
	- comm: Ο χειριστής στον οποίο ανήκουν οι διεργασίες που θα συμμετάσχουν .
	- στην διαδικασία του υποβιβασμού (MPI\_COMM\_WORLD).
	- Some Operations: MPI\_SUM, MPI\_MAX, MPI\_MIN, MPI\_PROD.

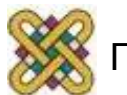

# Παράδειγμα MPI\_Reduce (1/3)

```
#include <mpi.h> 
#include <stdio.h>
#define SIZE 4
int main (int argc, char* argv[]) {
int i, rank, size, sendcount, recvcount, source;
float sendbuf [SIZE][SIZE] = {
{1.0, 2.0, 3.0, 4.0}, 
{5.0, 6.0, 7.0, 8.0}, 
{9.0, 10.0, 11.0, 12.0},
\{13.0, 14.0, 15.0, 16.0\} };
float Sum, Tsum, recvbuf[SIZE]; 
for (i=0; i<=SIZE; i++) { recvbuf[i]=0.0; }
MPI Init (&argc, &argv);MPI Comm rank
MPI COMM WORLD, &rank);MPI Comm size
MPI COMM WORLD, &size);
```
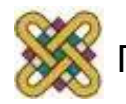

### Παράδειγμα MPI\_Reduce (2/3)

```
if (size == SIZE) {
source = 0;
sendcount = SIZE;recvcount = SIZE;
MPI Scatter (&sendbuf, sendcount, MPI FLOAT, &recvbuf, recvcount,
MPI FLOAT, source, MPI COMM WORLD); printf ("rank= %d Results: %4.1f
84.1f 84.1f 84.1f \n", rank, recvbuf[0], recvbuf[1], recvbuf[2],
recvbuf[3]); 
Sum = 0;
for (i=0; i<=SIZE; i++) {Sum = Sum + recvbuf[i]; }
MPI Reduce (&Sum, &Tsum, 1, MPI FLOAT, MPI SUM, source,
MPI COMM WORLD);
if (rank == source) { printf ("Total Sum = %4.1f \ \infty", Tsum); } }
else printf ("Must specify %d processors. Terminating. 
\n\langle n'', \text{SIZE}\rangle;MPI Finalize();
return (0); }
```
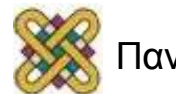

# Παράδειγμα MPI\_Reduce (3/3)

• Αντί να χρησιμοποιηθούν πολλαπλές MPI\_Send και MPI\_Recv συναρτήσεις (π.χ. μέσω εντολών for) για την αποστολή και παραλαβή των δεδομένων από τις διεργασίες, χρησιμοποιείται μόνο η MPI\_Scatter για την διασπορά των δεδομένων και η MPI\_Reduce για την συλλογή των δεδομένων.

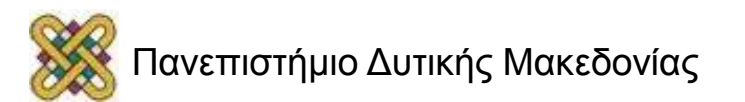

#### Τέλος Ενότητας

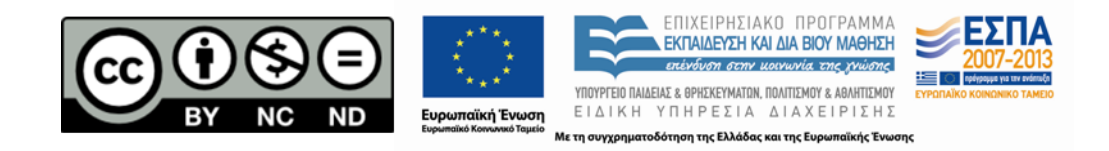

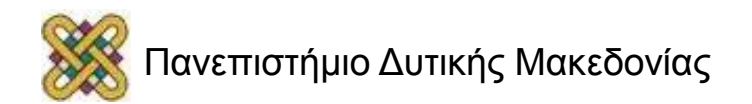